## **KBSW183506 Android-**

[SpeedRegulation](https://github.com/SlamtecSupport/SlamwareApplicationDemos-Android/tree/master/SpeedRegulation) , [setSystemParameter](http://developer.slamtec.com/docs/slamware/android-sdk/2.6.0_rtm/slamware/#setsystemparameterjavalangstring-param-javalangstring-value)

- $\bullet$  $\circ$  $\circ$  $\bullet$ Android Studio 3.1.3 Slamware Android SDK: [slamware\\_sdk\\_android.2.6.0\\_rtm.20180820.tar.gz](https://wiki.slamtec.com/download/attachments/22118632/slamware_sdk_android.2.6.0_rtm.20180820.tar.gz?version=1&modificationDate=1535422861000&api=v2)
	- RoboStudio()[:Robostudio installer](https://download.slamtec.com/api/download/robostudio-installer-win32/1.1.0_rtm?lang=netural)
	- <sup>o</sup> Sample Code:

 $\bullet$ 

⋒ Android Studiobuild.gradleSlamware Android SDK 2.6.0 SDK slamware\_sdk\_android.jar [librpsdk.so](http://librpsdk.so/)

- $\blacksquare$ Slamware SDP mini
- Ė Slamware SDP
- $\blacksquare$ Slamware Slamware
- **Zeus/Apollo**
- 1. **[GoHomeCharge](https://github.com/SlamtecSupport/SlamwareApplicationDemos-Android/tree/master/GoHomeCharge),libs slamware\_sdk\_android.jar jinLibs [librpsdk.so](http://librpsdk.so/) SDK**

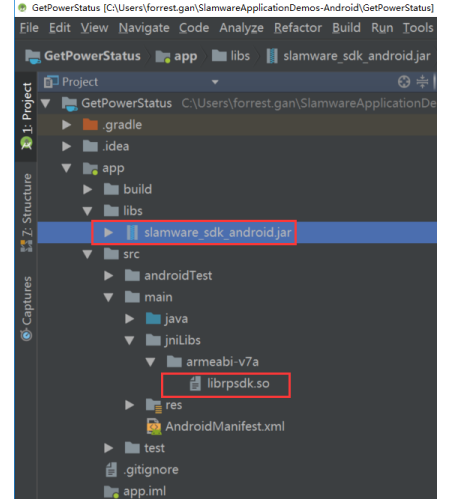

2.  **Project Structure --> app --> Dependencies Slamware SDK**

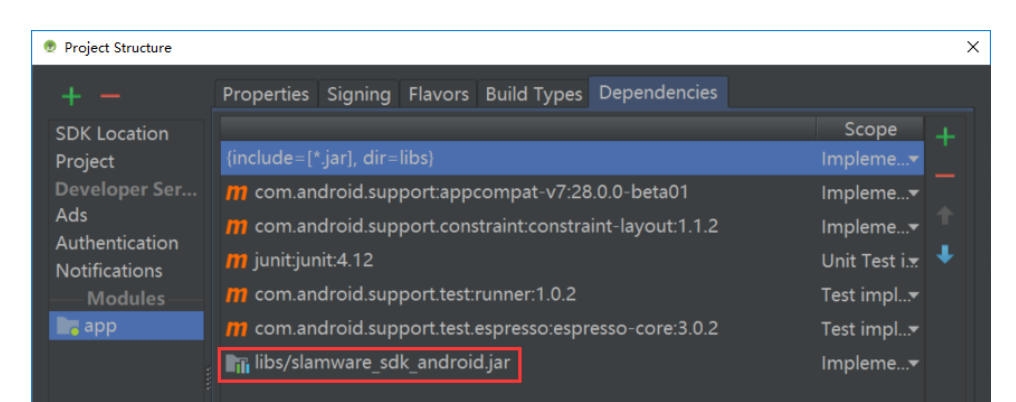

3. **"10.0.130.71"IP192.168.11.1WIFIStationPCEthenetAbstractSlamwarePlatform connect(String host, int port)hostIPport**

```
/* */
AbstractSlamwarePlatform robotPlatform = DeviceManager.connect("10.0.130.71", 1445);
```
## 4. **AndroidWIFIshift + F10**

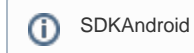

## 5. **RoboStudio**

Your browser does not support the HTML5 video element

**slamcore0.15m/s 0.25m/s 0.35m/s**

```
/* * /final AbstractSlamwarePlatform robotPlatform = DeviceManager.connect("10.0.130.71", 1445);
IMoveAction action;
try {
    action = robotPlatform.getCurrentAction();
} catch (ConnectionFailException e) {
        /* Exception Handle code*/
         ....
}
Location location1 = new Location(0, 1, 0);
Location location2 = new Location(1, 0, 0);
Location location3 = new Location(0, 0, 0);
while (true) {
try {
         action = robotPlatform.moveTo(location1, false, true);
         if (action.getStatus() == ActionStatus.ERROR) {
                Log.d(TAG, "Acvtion Faild, " + action.getReason());
         }
        robotPlatform.setSystemParameter(SYSPARAM_ROBOT_SPEED, SYSVAL_ROBOT_SPEED_HIGH);
        Log.d(TAG, "Robot is moving to " + "(" + location1.getX() + ", " + location1.getY() + ")");
         action.waitUntilDone();
         action = robotPlatform.moveTo(location2, false, true);
         if (action.getStatus() == ActionStatus.ERROR) {
                 Log.d(TAG, "Acvtion Faild, " + action.getReason());
         }
        robotPlatform.setSystemParameter(SYSPARAM_ROBOT_SPEED, SYSVAL_ROBOT_SPEED_LOW);
        Log.d(TAG, "Robot is moving to " + "(" + location2.getX() + ", " + location2.getY() + ")");
         action.waitUntilDone();
         action = robotPlatform.moveTo(location3, false, true);
         if (action.getStatus() == ActionStatus.ERROR) {
                Log.d(TAG, "Acvtion Faild, " + action.getReason());
 }
         robotPlatform.setSystemParameter(SYSPARAM_ROBOT_SPEED, SYSVAL_ROBOT_SPEED_MEDIUM);
        Log.d(TAG, "Robot is moving to " + "(" + location3.getX() + ", " + location3.getY() + ")");
         action.waitUntilDone();
} catch (ConnectionTimeOutException e) {
        /* Exception Handle code*/
         .... 
}
```